## *How to enable resistance measurement*

The resistance measurement operation is set to OFF in the default setting. To perform resistance measurement, you need to select the operation among AUTO, FIXED and V/I. For AUTO and FIXED, the B2901/02/11/12A performs resistance measurement by using the current source and voltage measure condition automatically set by the resistance measurement range setting. For V/I, the B2901/02/11/12A performs measurement by using the present source/measure condition and calculates the resistance value.

## *Selecting FIXED operation*

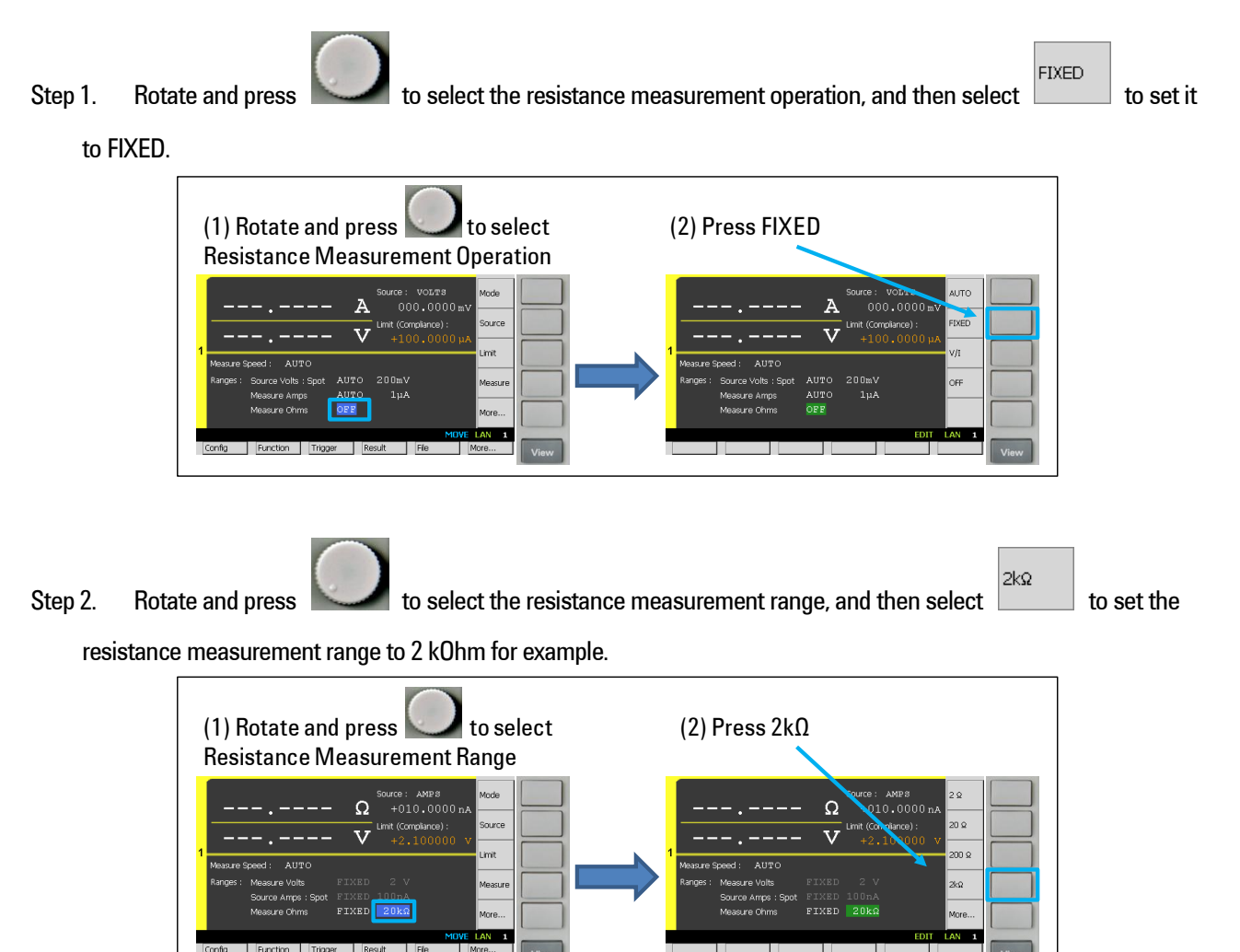

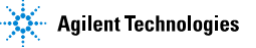

*Selecting V/I operation*

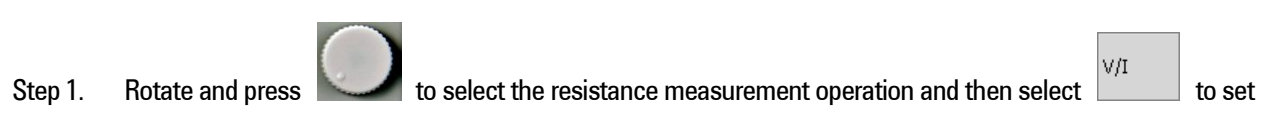

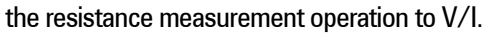

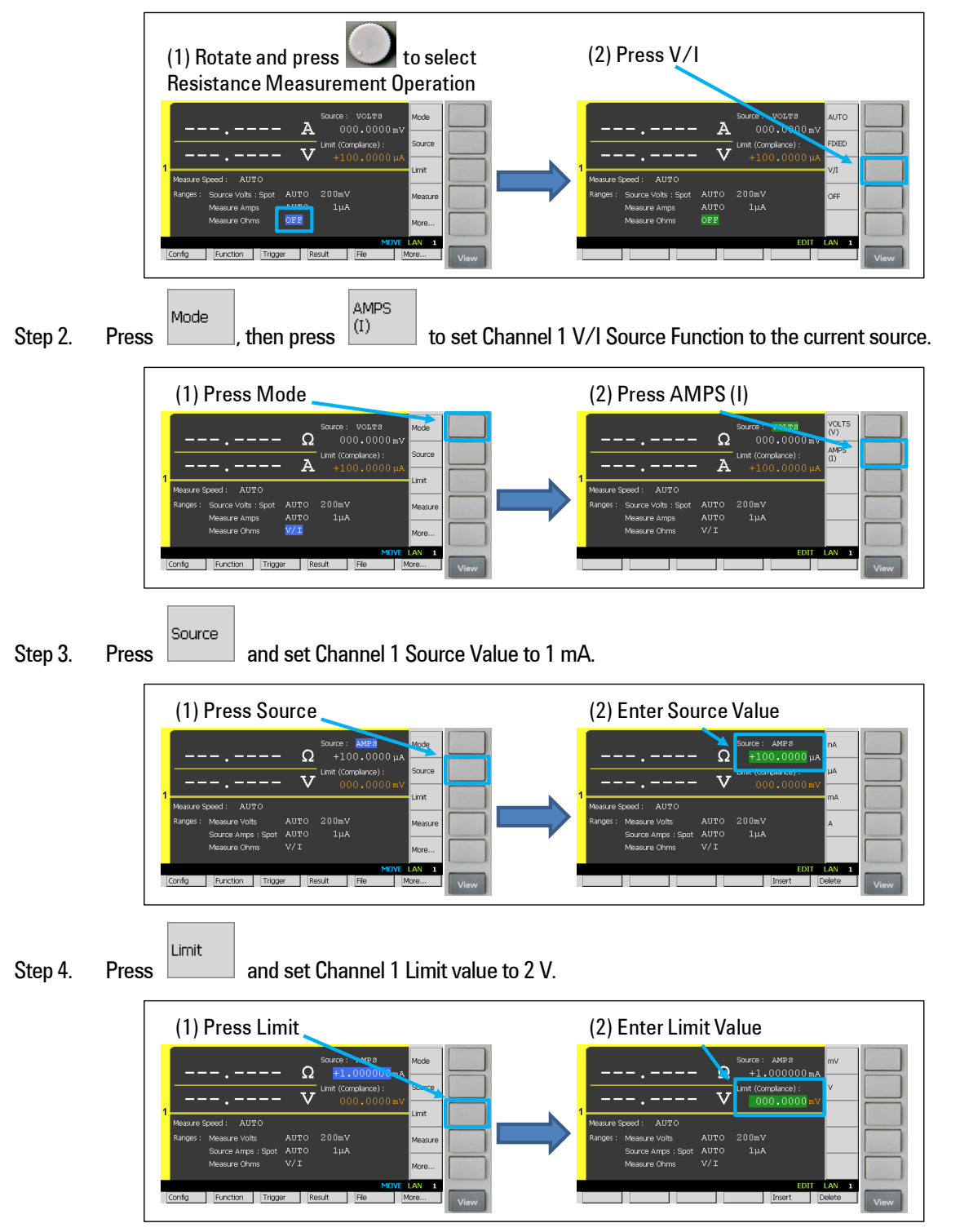

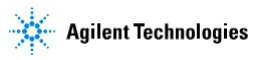

## *Selecting AUTO operation*

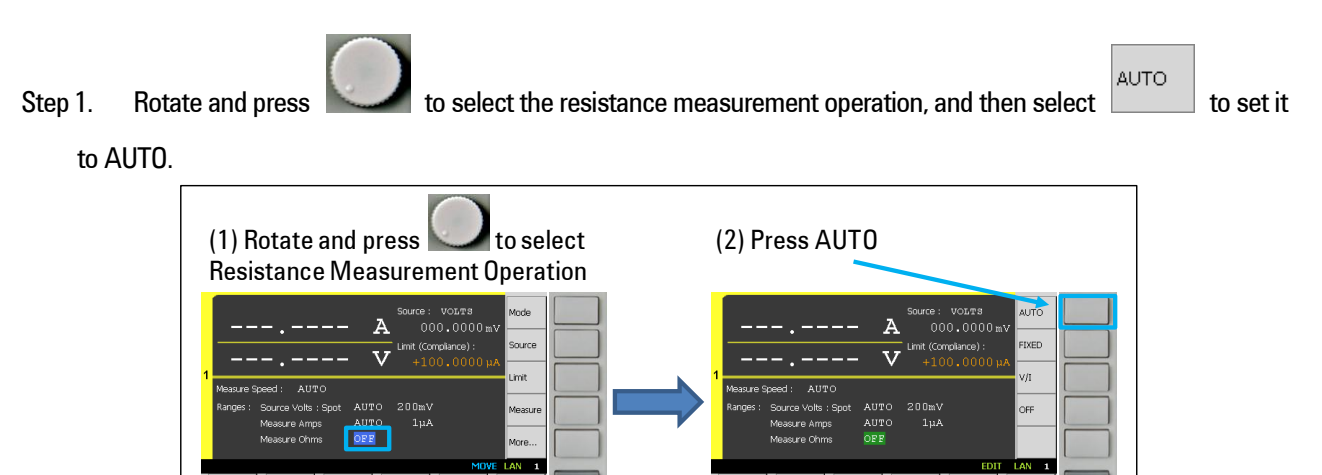

## *Performing a measurement*

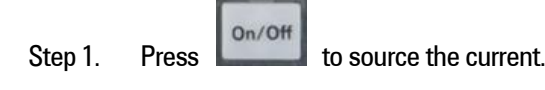

Step 2. Press **Trigger** to perform a measurement. Now you can see the measurement result on the GUI of the B2901/02/11/12A as bellow.

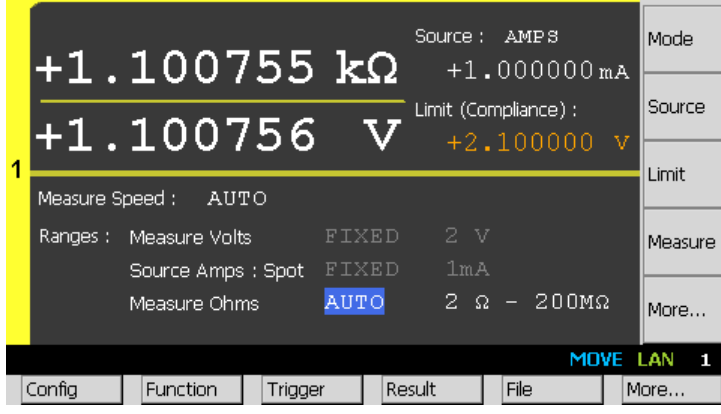

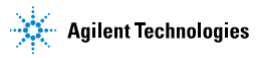